## 4. PROBABILIDADE

Fenômeno aleatório: todo acontecimento ou situação, cujos resultados não podem ser previstos com certeza.

- Até agora: descrever as principais características de variáveis associadas a fenômenos aleatórios com o objetivo de entendê-los melhor.
	- Utilizamos: Gráficos, tabelas e distribuições de frequências; medidas de tendência central, de dispersão, de assimetria e de achatamento.
- A partir de agora: Procurar associar à distribuição de frequências dos dados observados do fenômeno um modelo teórico que reproduza bem tais dados e possibilite quantificar incertezas.
- Probabilidade: associada a jogos de azar; ao cálculo de seguros de cargas (fenícios no século XVII) *etc.* 
	- Características de um jogo de azar: *incerteza* e *regularidade*.
	- Consigo encontrar uma fórmula para ganhar sempre?

## 4.1. Definições iniciais

Espaço amostral: conjunto de todos os resultados possíveis de um experimento/fenômeno aleatório. Notação:  $S$  ou  $\Omega$  (Omega).

## Exemplos:

- a) Altura dos alunos da FZEA  $\Rightarrow$   $S = \{x \in \mathbb{R} \mid 1,40 \le x \le 2,10\}$
- b) Face superior de um dado não viciado ⇒  $S = \{1, 2, 3, 4, 5, 6\}$ .

**Evento:** qualquer subconjunto do espaço amostral,  $\Omega$ ...

# Exemplos:

- $A =$  "altura dos alunos da turma 2020 de Biossistemas" ⇒  $A = \{ \alpha \in$  $\mathbb{R}$  | 1,40  $\le a \le 1.8$ }
- $B =$  "a face superior do dado é um número primo"  $\Rightarrow B = \{1, 2, 3, 5\}$

Notação ideal: o evento é nomeado por uma letra maiúscula e os seus elementos, por letras minúsculas. Um evento genérico tem a nota- $\tilde{\text{g}}$ ão:  $X = \{x_1, x_2, ..., x_n\}.$ 

Exemplo: O experimento aleatório envolvendo o lançamento de um dado tem um espaço amostral  $S = \{1, 2, 3, 4, 5, 6\}$ .

#### Alguns eventos:

- A: a face superior é um número par  $\Rightarrow$  A = {2, 4, 6}
- B: a face superior é um número primo  $\Rightarrow$  B = {1, 2, 3, 5}
- C: a face superior é um múltiplo de três  $\Rightarrow$  C = {3,6}

#### Vamos conhecer algumas operações com eventos:

• A união dos eventos A e B é um novo evento, denotado por  $A \cup B$ , formado pelos elementos que são de  $A$ , de  $B$  ou de ambos.

#### Exemplo:

 $A \cup B = \{1, 2, 3, 4, 5, 6\} = D$ : face par ou um número primo"  $\Delta U C = \{2, 3, 4, 6\} = E$ : "face par ou múltiplo de três"  $B \cup C = \{1, 2, 3, 5, 6\} = F$ : "número primo ou múltiplo de três"

• A intersecção dos eventos  $A \in B$  é um novo evento, denotado por  $A \cap B$ . formado pelos elementos que são de  $A$  e de  $B$ , simultaneamente. Exemplo:

 $A \cap B = \{2\} = G$ : "face par **e** número primo"

 $A \cap C = \{6\} = H$ : "face par **e** múltiplo de três"  $B \cap C = \{3\} = I$ : "número primo e múltiplo de três"

• O complementar do evento A em relação ao espaço amostral é um novo evento denotado por  $A^c$ , formado por todos os elementos que não são de A. Exemplo:

$$
A^c = \{1, 3, 5\} = J
$$
: "face ímpar"

$$
B^c = \{4, 6\} = L
$$
: "face não é um número primo"

 $C<sup>c</sup> = {1, 2, 4, 5} = M$ : "face não é múltiplo de três"

• A diferença entre os eventos  $A \in B$  é um novo evento,  $A-B$ , formado pelos elementos de  $A$  que não pertencem a  $B$ . **Exemplo:** 

 $A - B = \{4, 6\} = N$ : "face par, mas não é número primo"

 $B - A = \{1, 3, 5\} = 0$ : "face ímpar, mas não é par" = "face ímpar"  $A - C = \{2, 4\} = 0$ : "face par, mas não é múltiplo de três"  $B - C = \{1, 2, 5\} = P$ : "face é número primo, mas não é múltiplo de três".

• Dois eventos A e B são chamados mutuamente exclusivos ou dis-<u>juntos</u> se não têm pontos amostrais comuns, ou seja, se  $A \cap B = \emptyset$ . Exemplo:

 $A \cap B = \{2\} \neq \emptyset$ ,  $A \cap C = \{6\} \neq \emptyset$  e  $B \cap C = \{3\} \neq \emptyset \Rightarrow A$  e  $B$ ,  $A$  e  $C, B$  e  $C$  não são eventos mutuamente exclusivos.

• Dois eventos, A e B, são chamados complementares se juntos (unidos) formarem o espaço amostral, ou seja,  $A \cup B = S$ .

Exemplo:  $A \cup B = \{1, 2, 3, 4, 5, 6\} = S \Rightarrow A \in B$  são eventos complementares, ou seja, é formado por números pares ou primos.

Para visualizar as operações entre eventos usamos os Diagramas de Venn

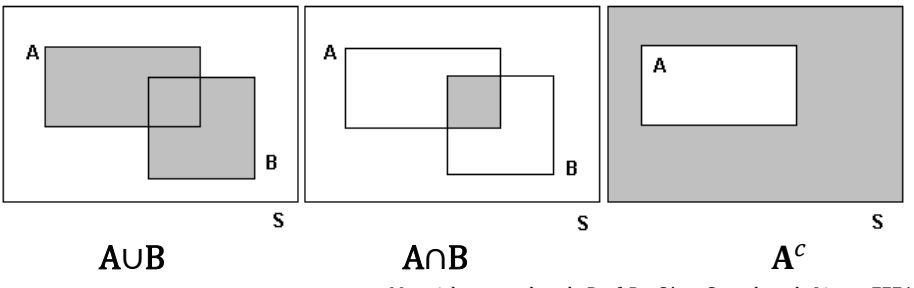

Material preparado pelo Prof. Dr. César Gonçalves de Lima – FZEA/USP

**Definição clássica:** Suponha que um evento A possa ocorrer de  $k$  maneiras diferentes num total de  $n$  maneiras possíveis e igualmente prováveis. Então, a *probabilidade* de ocorrência do evento A é  $k/n$ , definida como a frequência relativa do evento A.

Definição moderna (axiomática): Uma função  $P(.)$  é denominada probabilidade se satisfaz as condições:

*i)* 0 ≤ *P*(*A*) ≤ 1, para ∀ evento *A* ⊂ 
$$
\Omega
$$
  
*ii) P*( $\Omega$ ) = 1  
*iii) P*( $\bigcup_{j=1}^{n} A_j$ ) =  $\sum_{j=1}^{n} P(A_j)$ , quando os  $A_j$ 's disjuntos.

Podemos atribuir probabilidades aos eventos com base em:

• Características teóricas da realização do fenômeno.

Exemplo: a probabilidade de ocorrer uma das faces no lançamento de um dado é 1/6; no lançamento de uma moeda  $P(cara) =$  $P(coroa) = 1/2$ 

• Frequência relativa observada do evento em diversas repetições do fenômeno em que pode ocorrer o evento de interesse.

Exemplo: acompanhar diversos partos para calcular a probabilidade de o primeiro leitão nascido vivo ser uma fêmea.

Probabilidade da união de eventos: Sejam  $A \in B$  dois eventos de  $S$ .

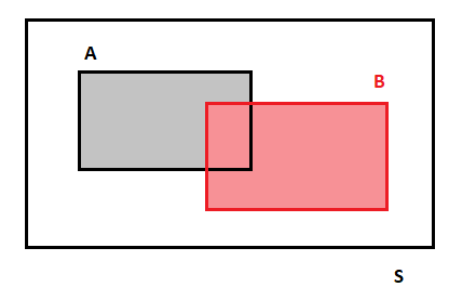

A probabilidade de ocorrência do evento  $A$  ou  $B$  é

$$
P(A \cup B) = P(A) + P(B) - P(A \cap B)
$$

**Exemplo:** Usando os eventos do exemplo dos dados temos  $P(A)$  =  $1/2$ ,  $P(B) = 2/3$  e  $P(A \cap B) = 1/6$ . Então:

$$
P(A \cup B) = P(A) + P(B) - P(A \cap B) = \frac{1}{2} + \frac{2}{3} - \frac{1}{6} = \frac{3+4-1}{6} = 1
$$

Confirmando a afirmação que  $A \in B$  são eventos exaustivos.

### 4.3. Probabilidade condicional

Situação: O fenômeno aleatório acontece em etapas e a informação do que ocorreu em uma etapa pode influenciar na probabilidade de ocorrências em outras etapas.

Exemplo: A probabilidade de ganhar na megasena com um jogo simples é  $1/50.063.860 \approx 0,00000002$ . Essa probabilidade pode aumentar se eu souber que a aposta vencedora é do estado de São Paulo, de Pirassununga, da lotérica da avenida...

**Definição 4.1**. Para dois eventos A e B, com  $P(B) > 0$ , a probabilidade do evento  $A$  ocorrer, dado que o evento  $B$  já ocorreu ou a probabilidade condicional de  $A$  dado  $B$ , é definida por:

$$
P(A|B) = \frac{P(A \cap B)}{P(B)}, \quad \text{com } P(B) > 0
$$

Material preparado pelo Prof. Dr. César Gonçalves de Lima – FZEA/USP

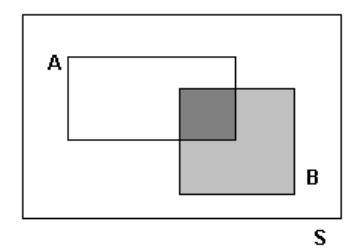

Perceba que:

A ocorrência do evento  $B$  diminui o espaço amostral e a probabilidade de é calculada neste novo espaço amostral.

• Sempre que os eventos A e B não são disjuntos ( $A \cap B \neq \Phi$ ) a ocorrência de B, altera a probabilidade de ocorrência do evento A.

Um evento  $B \notin$  dito **independente** do evento  $A$ , se a probabilidade de  $B$  ocorrer não é influenciada pelo fato de  $A$  já ter ocorrido, isto é,

A é independente de  $B \Leftrightarrow P(B) = P(B|A)$  ou  $P(A) = P(A|B)$ 

Usando a fórmula da probabilidade condicional, podemos calcular a probabilidade de ocorrência simultânea de dois eventos:

$$
P(A|B) = \frac{P(A \cap B)}{P(B)} \Rightarrow P(A \cap B) = P(B)P(A|B)
$$

ou

$$
P(A \cap B) = P(B \cap A) = P(A)P(B|A)
$$

Se A e B são dois eventos independentes a fórmula simplifica para:  $P(A \cap B) = P(A)P(B|A) = P(A)P(B).$ 

Vamos calcular algumas probabilidades com base em um estudo envolvendo 1000 estudantes de Pirassununga, classificados pela área de estudo e a classe socioeconômica da sua família.

Exemplo 4.1. Dados (fictícios) sobre a área de estudo e a classe sócio econômica de 1000 estudantes de Pirassununga.

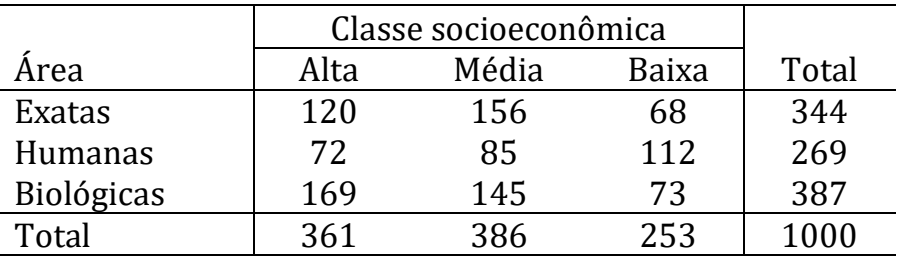

Determine a probabilidade de um estudante escolhido ao acaso:

- a) Ser da classe econômica mais alta.
- b)Estudar na área de exatas.
- c) Estudar na área de humanas e ser da classe média.
- d)Ser da classe baixa, sabendo-se que estuda na área de biológicas.
- e) Ser da classe média ou estudar na área de exatas.
- f) Estudar na área de exatas, sabendo-se que é da classe alta.
- g) Será que a escolha de um estudante de Pirassununga pela área de Exatas depende da classe socioeconômica? E a escolha pela área de Humanas? E pela área de Biológicas?

# Solução:

- a)  $P(Alta) = 361/1000 = 0.361$
- b)  $P(Exatas) = 344/1000 = 0,344$
- c) P(Humanas ∩ Média) = 85/1000 = 0,085
- d) P(Baixa | Biológicas) =  $73/387 = 0,189$
- e) P(Média ∪ Exatas) = 386  $\frac{1000}{1000} +$ 344 1000  $-\frac{156}{1889}$  $\frac{188}{1000} = 0,574$ f)  $P(Exatas | Alta) =$ 120  $\frac{28}{361} = 0,332$ g)  $P(Exatas|Alta) = 0.332$   $P(Exatas|Média) = 0.332$ 156  $\frac{288}{386} = 0,404$  $P(Exatas|Baixa) =$ 68  $\frac{25}{253} = 0,269$  P(Exatas) = 0,344
	- ⇒ concluímos que a escolha pela área de Exatas depende da classe socioeconômica do estudante.
	- O mesmo acontece com as áreas de Humanas e Biológicas (verifique!)

Exemplo 4.2. Consideremos três baias da granja de suínos com as características:

Baia 1: tem 10 leitões, 4 dos quais já foram vacinados

Baia 2: tem 6 leitões, 1 dos quais já foi vacinado

Baia 3: tem 8 leitões, 3 dos quais já foram vacinados

O experimento consiste de duas etapas: sortear uma das três baias e desta baia escolhida sortear um leitão. Pergunta-se:

)Qual é a probabilidade deste leitão sorteado já estar vacinado?

 $b$ ) Qual é a probabilidade deste leitão sorteado ser da baia 1, sabendo-se que ele já foi vacinado? E da baia 2? E da baia 3?

Dica: Construir um diagrama de árvore.

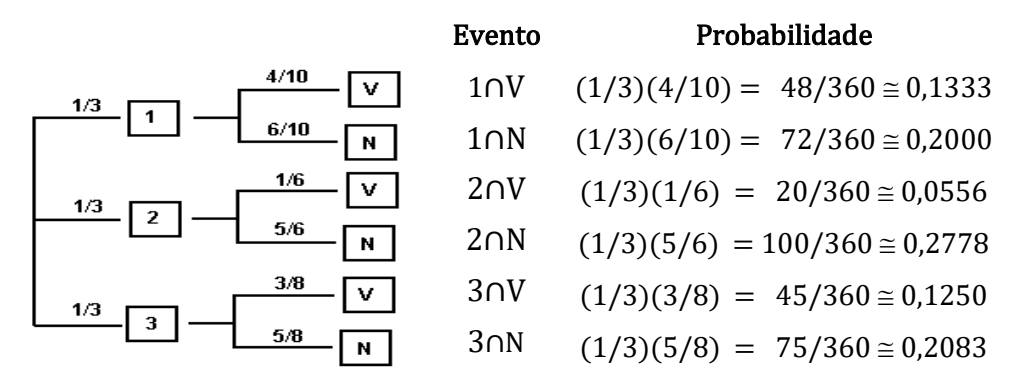

) P(1∩V) = P(1)P(V1) = (1/3)(4/10) = 48/360 0,1333. P(V) = P(1∩V) + P(2∩V) + P(3∩V) P(V) = (1/3)(4/10) + (1/3)(1/6) + (1/3)(3/8) = 113/360 ⇒ P(V) ≅ 0,3139 e P(N) = 1−P(V) ≅ 0,6861

Material preparado pelo Prof. Dr. César Gonçalves de Lima – FZEA/USP

• Note que  $P(V) \neq \frac{8}{3}$  $\frac{8}{24} = \frac{\text{\#} \text{vacinados}}{\text{\#} \text{total}}$  $\frac{u_{\text{emallow}}}{\text{# total}}$  = 0,3333, porque o ensaio é realizado em duas fases e as baias têm números diferentes de leitões.

b) 
$$
P(1|V) = \frac{P(1 \cap V)}{P(V)} = \frac{48/360}{113/360} = \frac{48}{113} = 0,4248
$$
  
 $P(2|V) = \frac{P(2 \cap V)}{P(V)} = \frac{20/360}{113/360} = \frac{20}{113} = 0,1770$   
 $P(3|V) = \frac{P(3 \cap V)}{P(V)} = \frac{45/360}{113/360} = \frac{45}{113} = 0,3982$ 

Esta forma de resolver o item (b) está associada ao Teorema de Bayes, que será conhecido com detalhes a seguir.

O teorema mostra como alterar as probabilidades a *priori* tendo em vista novas evidências para obter probabilidades a *posteriori*.